# Dependency Injection

A different way to structure a project

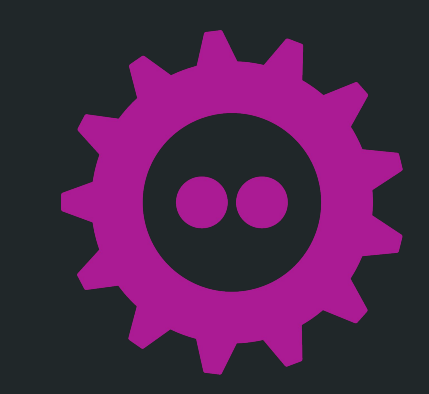

#### Whoami

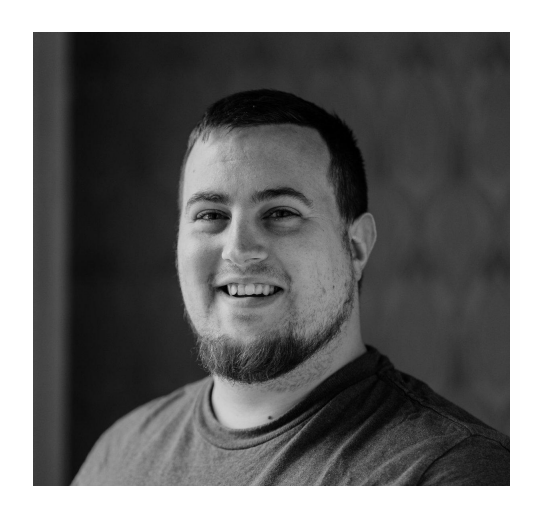

● Senior Software Engineer @ Isovalent

- On the Foundations & Loader team
- Cilium contributor

Dylan Reimerink

● <https://github.com/dylandreimerink>

The journey

#### What is Cilium?

- eBPF base K8s networking
- **•** Network security
- Network observability

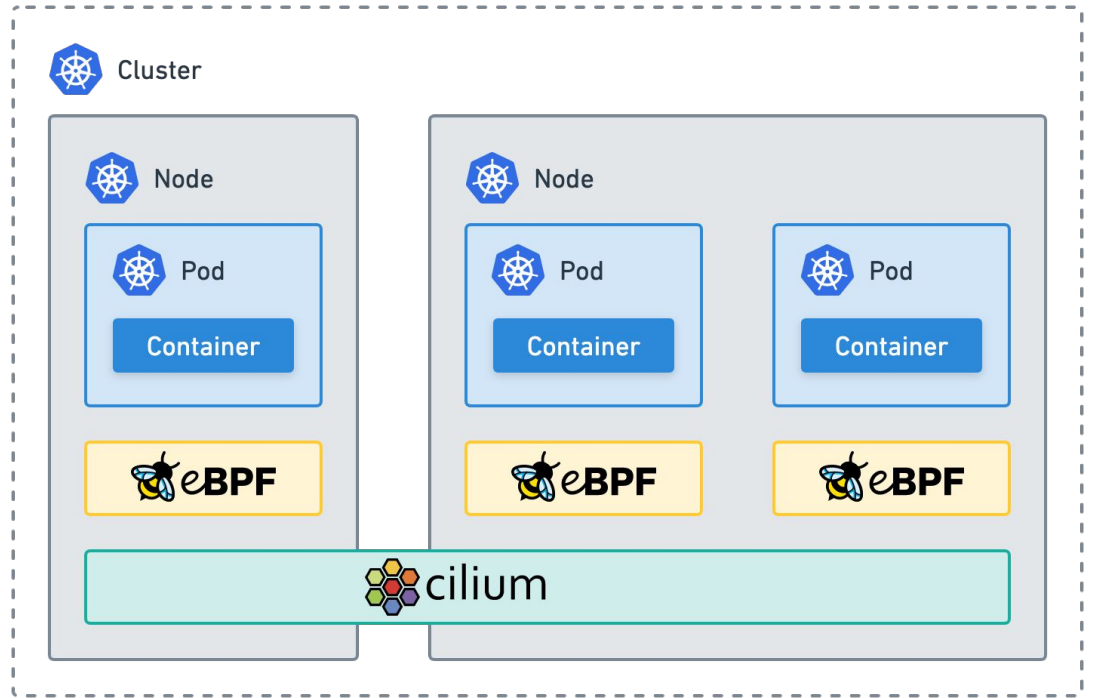

#### What is Cilium?

- It does a lot
- 3rd most active project in CNCF

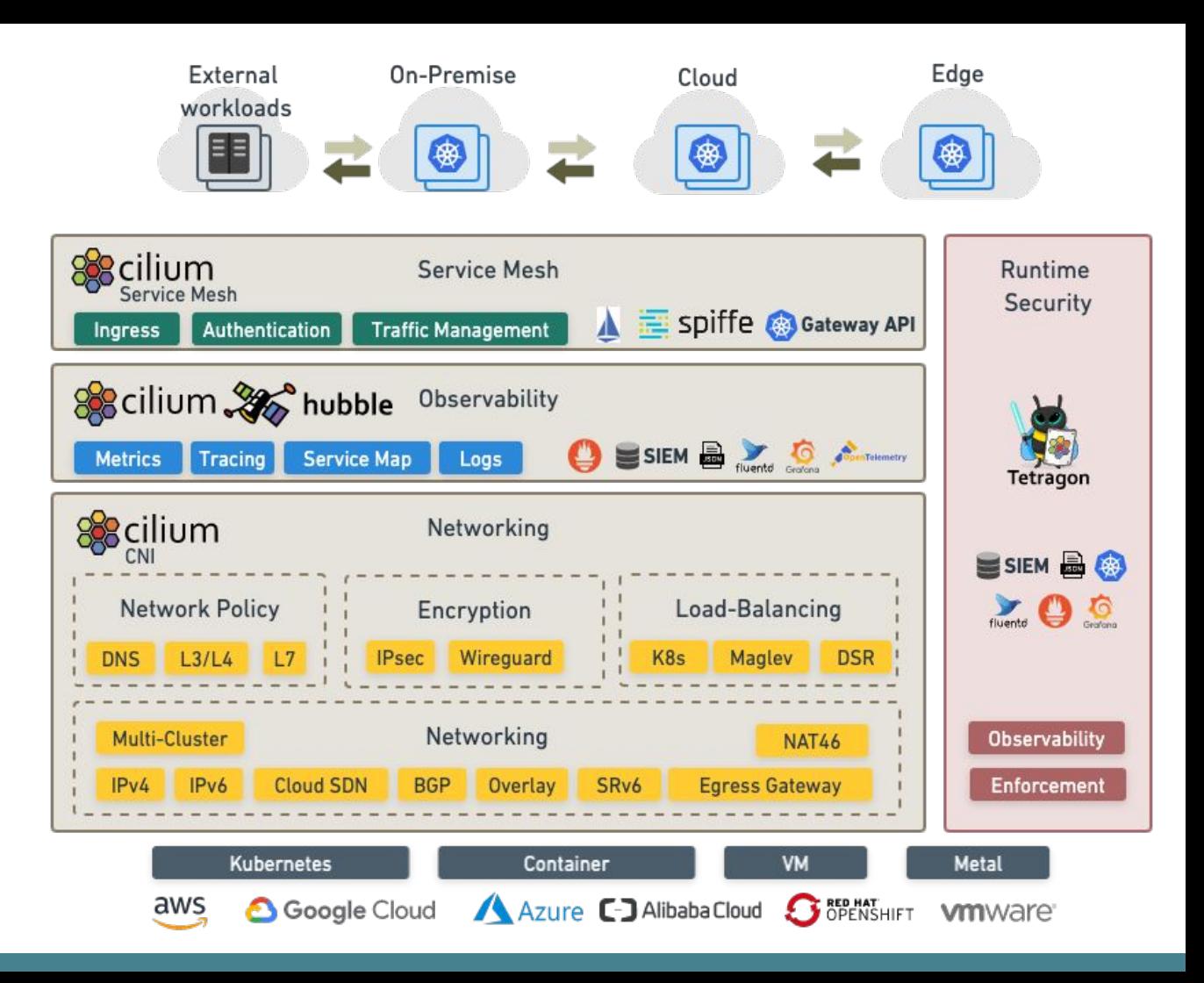

### **Components** of a feature

- Infrastructure
- Control plane
- "Datapath"
- Kernel

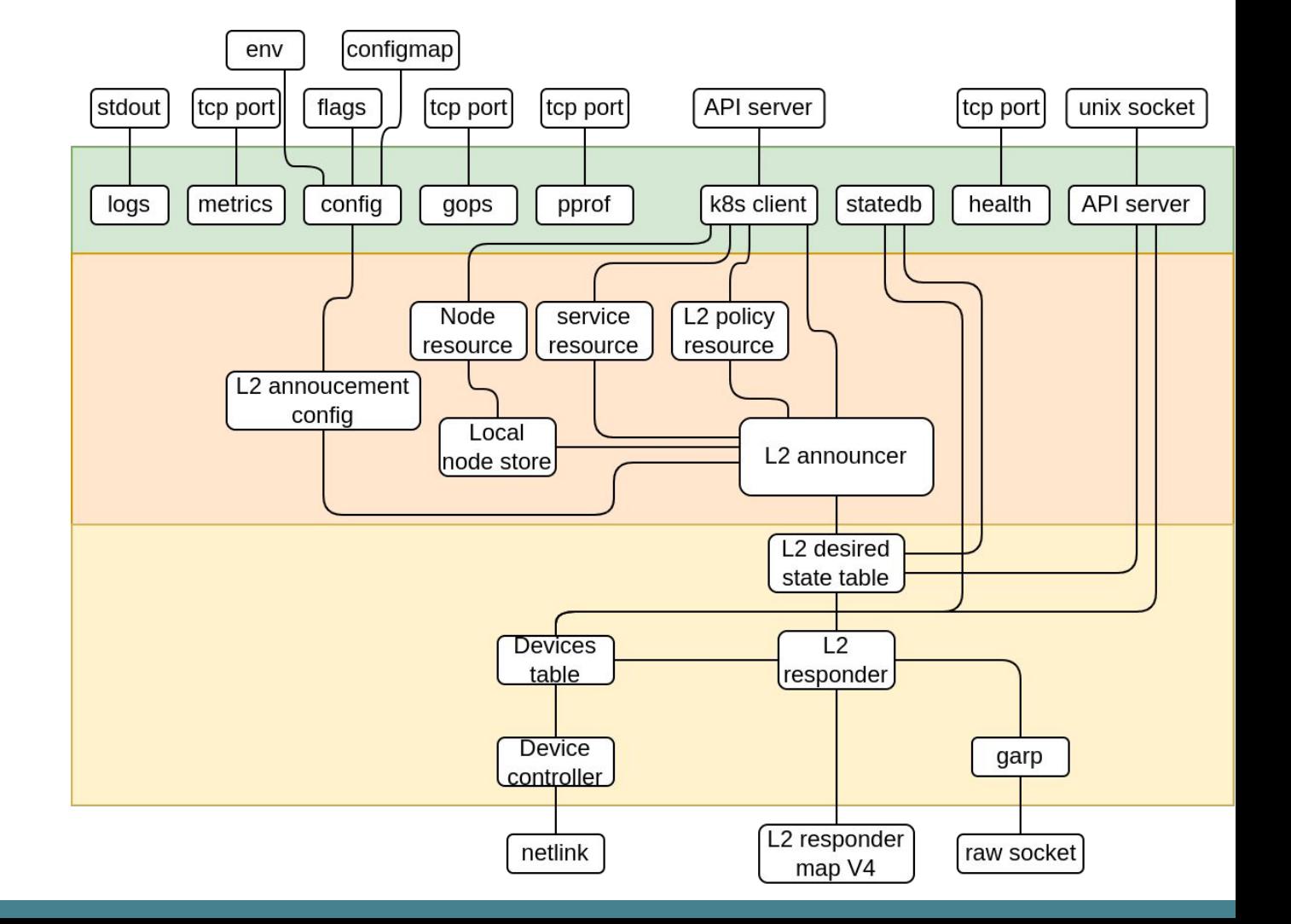

- Went back to v1.11, before we started our journey
- Initialization split over numerous call depths
- The largest "init" function NewDaemon being 733 lines
- Daemon as hub for accessing other components

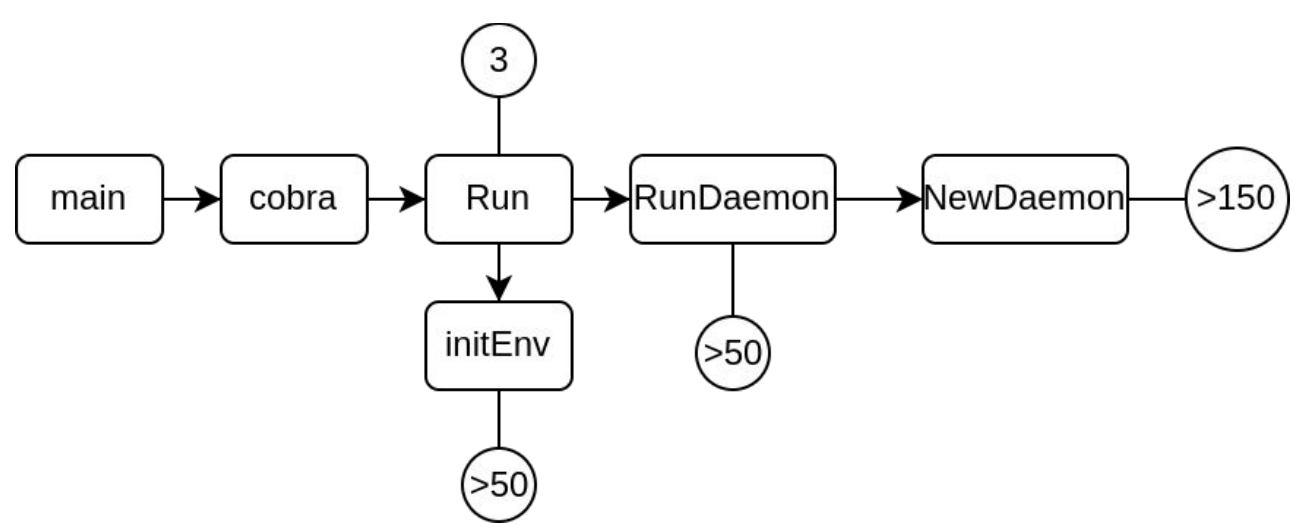

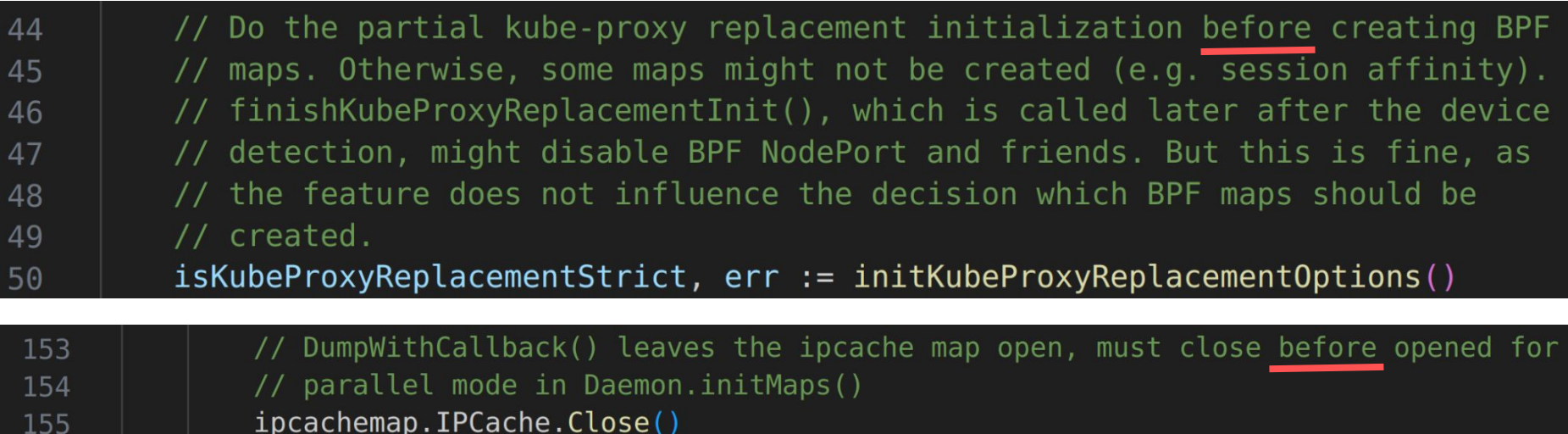

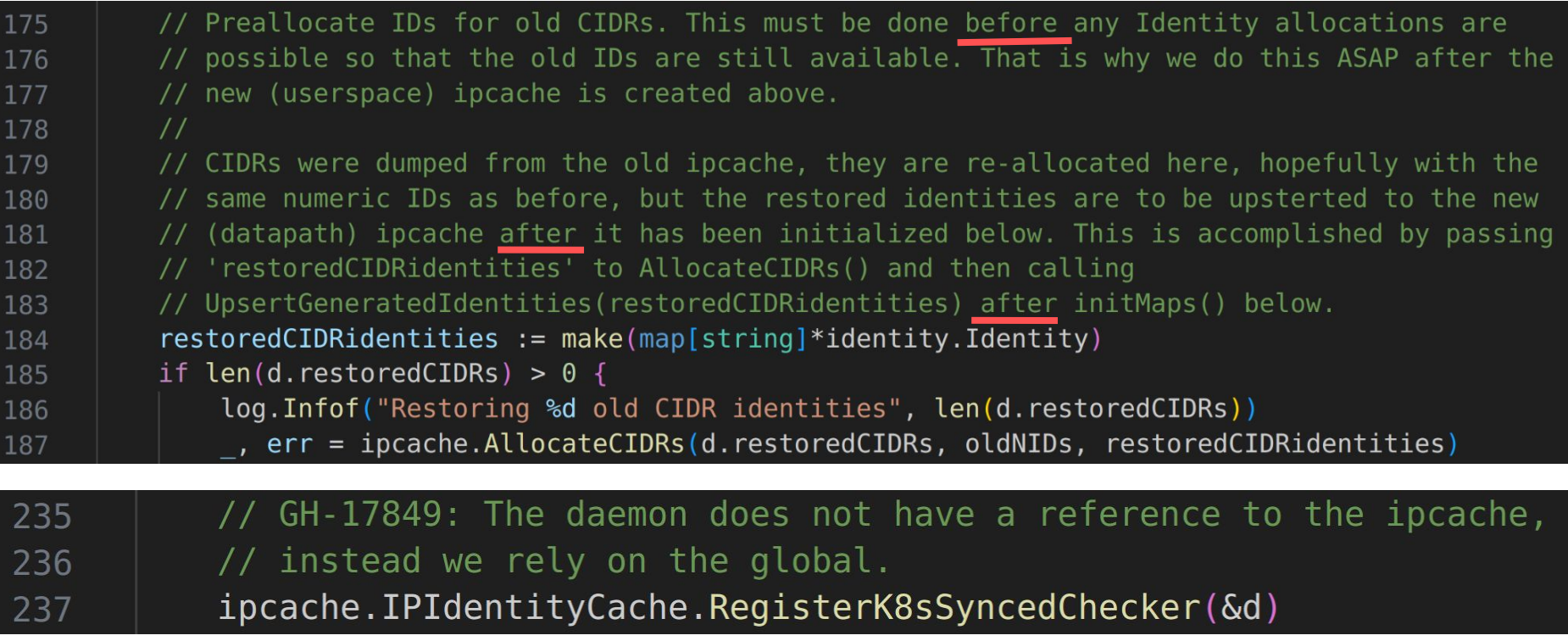

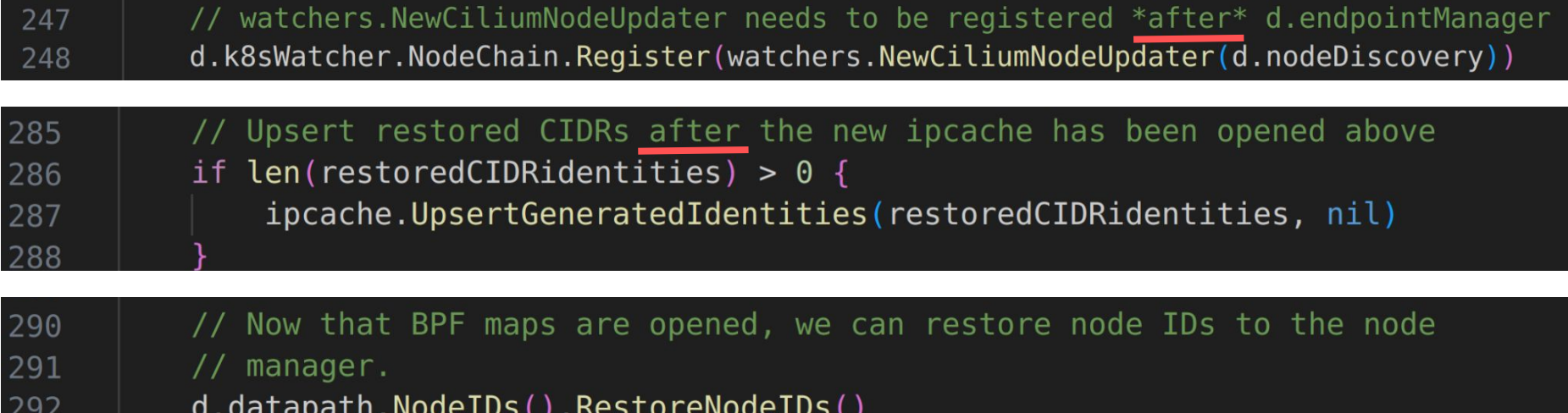

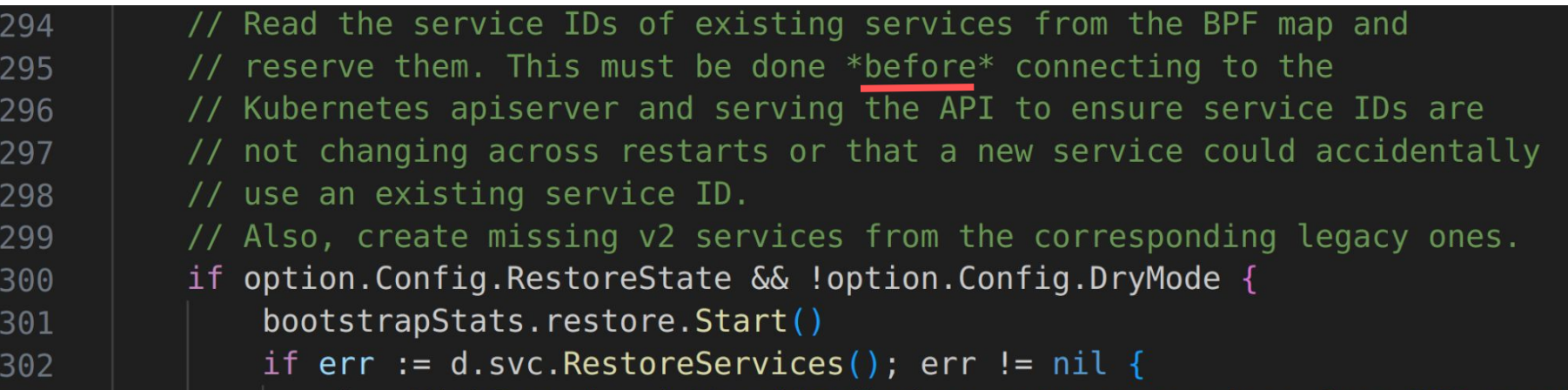

```
// Start the proxy before we restore endpoints so that we can inject the
316
          // daemon's proxy into each endpoint.
317
318
          bootstrapStats.proxyStart.Start()
          // FIXME: Make the port range configurable.
319
          if option.Config.EnableL7Proxy {
320
              d.17Proxy = proxy.StartProxySupport(10000, 20000, option.Config.RunDir,
321
                  &d, option.Config.AgentLabels, d.datapath, d.endpointManager)
322
323
          } else {
324
              log.Info("L7 proxies are disabled")
325
326
          bootstrapStats.proxyStart.End(true)
327
328
          bootstrapStats.restore.Start()
329
          // fetch old endpoints before k8s is configured.
          restoredEndpoints, err := d.fetch0ldEndpoints(option.Config.StateDir)
330
          if err != nil {
331
              log.WithError(err).Error("Unable to read existing endpoints")
332
333
```
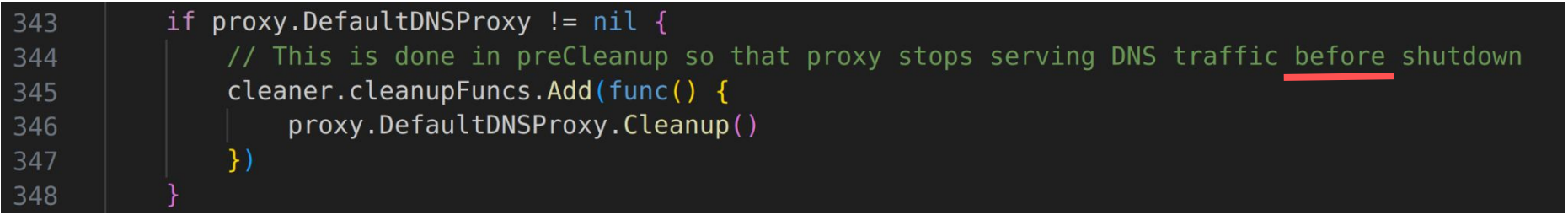

I had to stop here, the last such comment was almost at the end at line 718

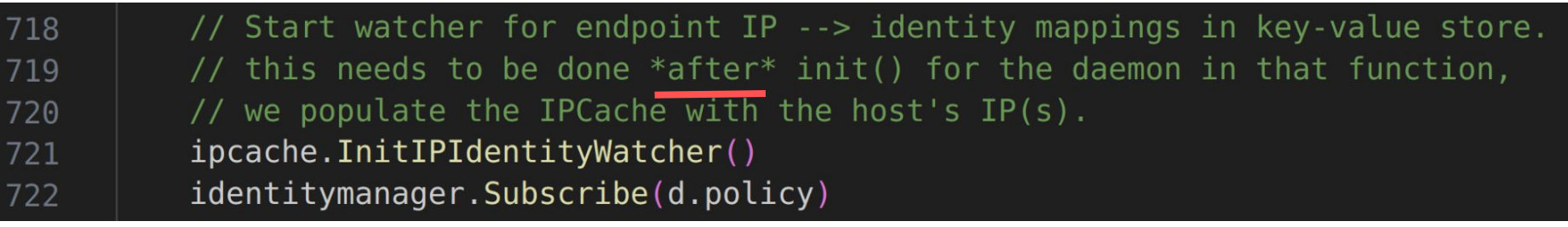

#### "The problem"

- ➔ Lots of nested dependencies (inherent)
- $\rightarrow$  Implicit dependencies
	- Global variables
	- **System state**
- $\rightarrow$  Hard to modify
- **→** Hard to shutdown (correctly)
- $\rightarrow$  Hard to test

# Dependency injection

#### What is dependency injection?

- Declarative dependencies instead of imperative dependencies
- Popular in other languages/frameworks like Java, C#, PHP
- Taking all dependencies as arguments to a constructor

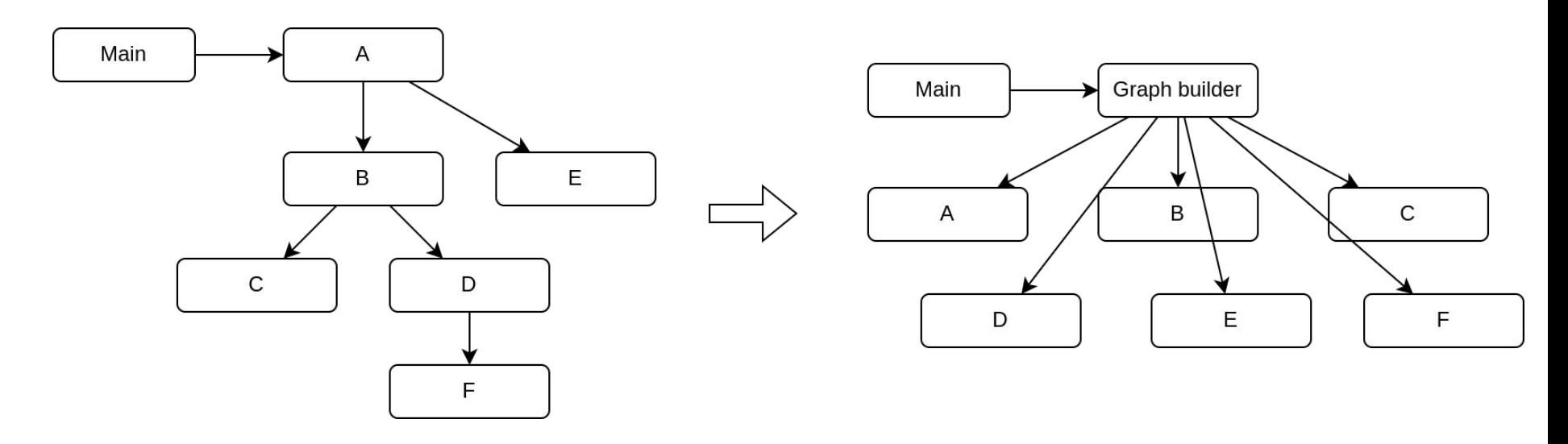

#### Introducing go.uber.org/fx

- Made and maintained by Uber
	- Originally developed by Glib (now a colleague of mine)
- Battle tested and maintained
- As is DI framework, use go.uber.org/dig if you want to customize
- Made to solve almost the same problems we were having

#### Provides and invokes

```
var logger = slog.New(slog.NewTextHandler(os.Stdout, &slog.HandlerOptions{}))
func main() {
   listener, := net.Listen("tcp", ":8080")
   server := Server{
       logger: logger,
       listener: listener,
      _ = server.Serve()
type Server struct {
    http.Server
    logger *slog.Logger
    listener net.Listener
func (s *Server) Serve() error {
   return nil
```
#### Provides and invokes

```
func main() {
   app := f \times . New (
        fx.Provide(newListener),
        fx.Provide(newLogger),
        fx.Invoke(NewServer),
    app.Run()
func newListener() (net.Listener, error) {
    return net.Listen("tcp", ":8080")
func newLogger() *slog.Logger {
    return slog.New(
        slog.NewTextHandler(
             os.Stdout,
             &slog.HandlerOptions{},
        ))
```

```
type Server struct {
    logger *slog.Logger
   listener net.Listener
```

```
func NewServer(
    logger *slog.Logger,
   listener net.Listener,
) *Server {
    return &Server{
        logger: logger,
        listener: listener,
func (s *Server) Serve() error {
    return nil
```
#### **Lifecycles**

```
type Server struct {
   http.Server
   logger *slog.Logger
   listener net.Listener
```

```
func NewServer(
   lifecycle fx.Lifecycle,
    logger *slog.Logger,
    listener net.Listener,
  ) *Server {
    s := &Server{
        logger: logger,
        listener: listener,
    lifecycle.Append(fx.Hook{
        OnStart: s.OnStart,
        OnStop: s.OnStop,
    })
    return s
```

```
func (s *Server) OnStart ( context.Context) error {
    go s.Serve()
    return nil
func (s *Server) OnStop(ctx context.Context) error {
    return s.Shutdown(ctx)
func (s *Server) Serve() {
    s.Server.Handler = http.DefaultServeMux
    _ = s.Server.Serve(s.listener)
```
#### **Lifecycles**

```
func main() {
   app := f \times . New (
        fx.NopLogger,
        fx.Provide(NewA),
        fx.Provide(NewB),
        fx.Invoke(NewC),
    app.Run()
func NewA(lifecycle fx.Lifecycle) *A {
    print(lifecycle, "A")
    return &A{}
func NewB(lifecycle fx.Lifecycle, a *A) *B {
    print(lifecycle, "B")
    return &B{}
```

```
func NewC(lifecycle fx.Lifecycle, b *B) *C {
   print(lifecycle, "C")
   return &C{}
```

```
func print(lifecycle fx.Lifecycle, name string) {
    fmt.Println(name + " constructor")
   lifecycle.Append(fx.Hook{
        OnStart: func(context.Context) error {
            fmt.Println(name + " start")
            return nil
        },
        OnStop: func(context.Context) error {
            fmt.Println(name + " stop")
            return nil
        },
    })
```
#### Lifecycles

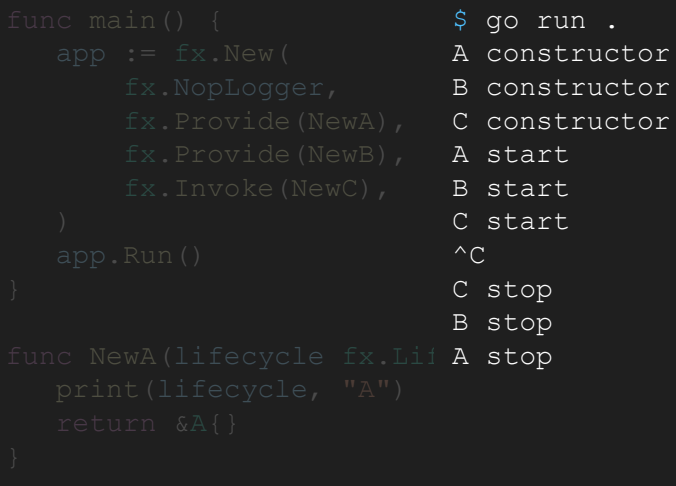

#### **Groups**

```
type MuxParams struct {
   fx.In
  Handles []MuxHandle `group:"mux handles"`
func NewMux(params MuxParams) *http.ServeMux {
   mux := http.NewServeMux()
   for , handle := range params. Handles {
       mux.HandleFunc(handle.path, handle.handler)
    return mux
type FooOut struct {
   fx.Out
   Handle MuxHandle `group:"mux_handles"`
```

```
type BarOut struct {
   fx.Out
  Handle MuxHandle `group:"mux handles"`
```

```
func FooHandler() FooOut {
    return FooOut{
        Handle: MuxHandle{
            path: "/foo",
            handler: /* \ldots * /,
        },
```

```
func BarHandler() BarOut {
    return BarOut{
        Handle: MuxHandle{
            path: "/bar",
           handler: /* \ldots * /,
        },
```
#### Under the hood

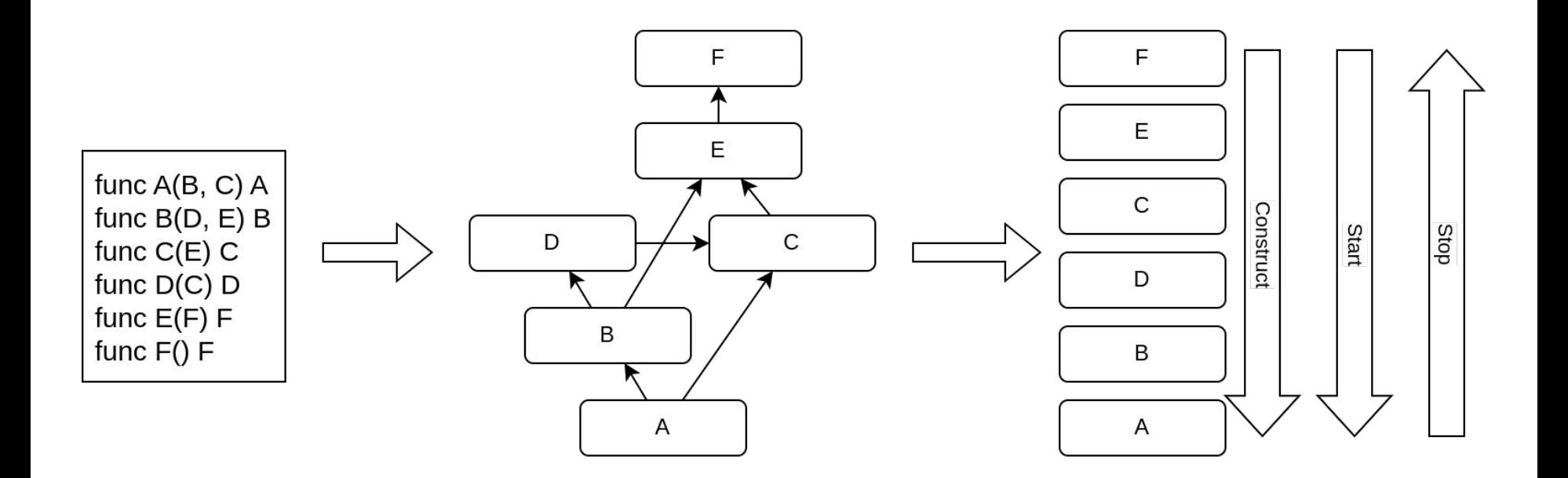

Tips, tricks and lessons learned

#### Inject, but in moderation

- Not everything has to be a component
- Rule of thumb, only inject stateful components
- For example
	- Logger Yes
	- Math lib No
	- Config Yes
	- Strings lib No

#### Pick logical boundaries

- A component can internally be complex, not every type has to go in the graph
- Packages are excellent boundaries, leverage exported vs unexported types
- Components can be bundled with fx.Options to make the a hierarchy resembling the package structure

#### Provide targeted interfaces

- Using interfaces makes it easy to swap out a component
- Small interfaces are easy to mock/fake in tests
- Using interfaces makes it impossible for external components to rely on internal implementation
- A single value can be exported as multiple interfaces

#### Go easy on the groups

- Groups are great if multiple consumers might be interested in an array of values
	- Metrics, Config, HTTP endpoints
	- Collected by a registry/server but also by tools to generate docs for example
- The connection is less explicit than with Provide/Invoke

#### Stay with static graphs when possible

- It is tempting to apply conditional logic to constructing your graph
	- Only add component X if flag Y is set
- Dynamic graphs are had to validate
- Instead internally disable a component or conditionally hook into the lifecycle

#### Always provide "safe" values

- Returning nil from a constructor will cause panics at some point
- Let a component be disabled under certain configuration
	- Then provide a IsDisabled() bool method
	- Or making methods failable
	- Both make it explicit that the component may fail or be unavailable

### Thank you, Questions?